### <span id="page-0-1"></span><span id="page-0-0"></span>Malaware: the beginning of a behavioral malware detection

### Estelle Hotellier<sup>1</sup>, Elise Klein<sup>2</sup> Dylan Marinho<sup>2</sup>, Camille Moriot<sup>3</sup> and Guillaume Roumage<sup>4</sup>

 Naval Group, Naval Cyber Laboratory (NCL), Inria, LIG, Grenoble INP, UGA, 38000 Grenoble, France Université de Lorraine, CNRS, Inria, LORIA, 54000 Nancy, France Univ Lyon, INSA Lyon, Inria, CITI, EA3720, 69621 Villeurbanne, France Université Paris-Saclay, CEA, List, 91120 Palaiseau, France

> Research topic proposed and supervised by Ludovic Robin, CyberDetect

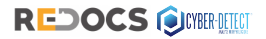

June 28, 2023 Campus Cyber, Puteaux, France

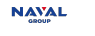

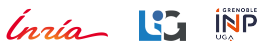

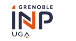

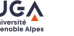

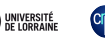

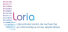

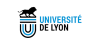

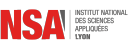

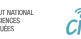

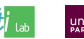

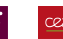

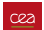

## <span id="page-1-0"></span>What is a ransomware?

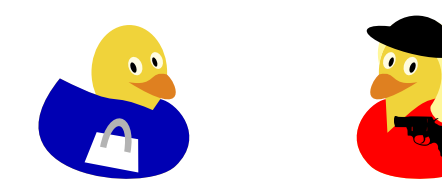

## What is a ransomware?

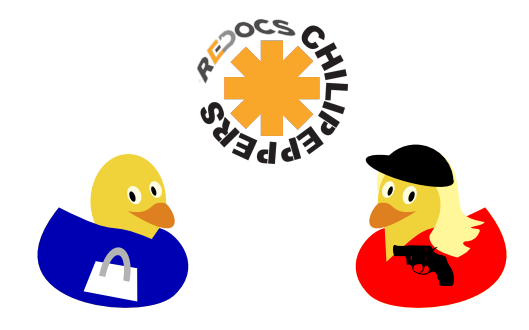

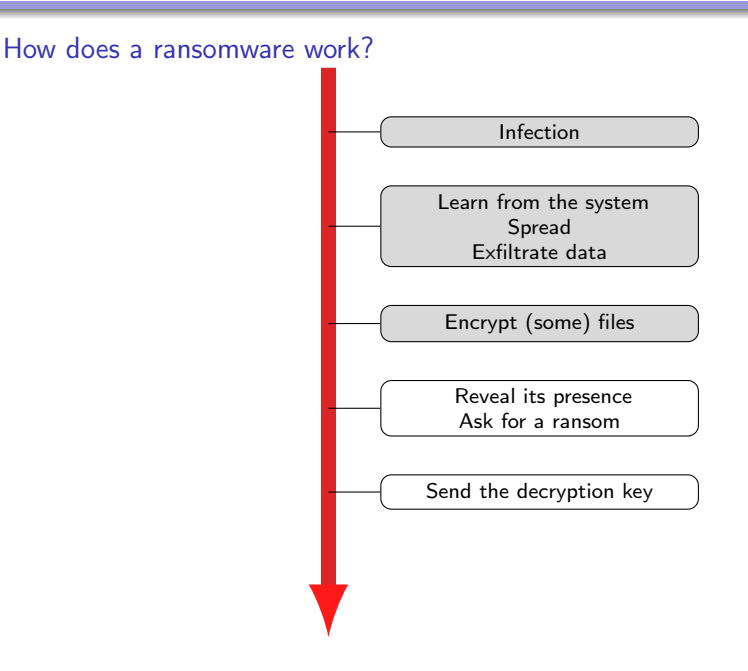

# A story of money

Ransomware : des pirates paralysent un hôpital français et exigent 10 millions d'euros

**B** Hambo

Le centre hospitalier sud francilien (CHSP), situé à Cerbeil-Essennes, a été victime d'une cyberattaque massive ce week-end. Depuis le déploiement de ce ransomware, les services de l'établissement sont totalement paralysés. D'après la direction du CHSF, les pirates exigent le versement d'une rançon de 10 millions de dollars pour lever le blocus.

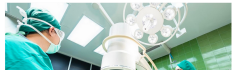

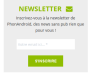

Cyberattaque : tous les serveurs de la ville de Caen sont horsservice

 $\bigcirc$ 

The other disciplines in data continuous concernation and concernance on found 74 continuous 2022, Toron an even we are now more per use a precentingen is severalized to more an experimental count. spet dealersent suspendus. Une collule de crise s'est terue ce mardi matin

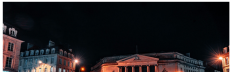

NEWSLETTER 25 Inscriptor-sous à la nombitur de DOM: NOW !

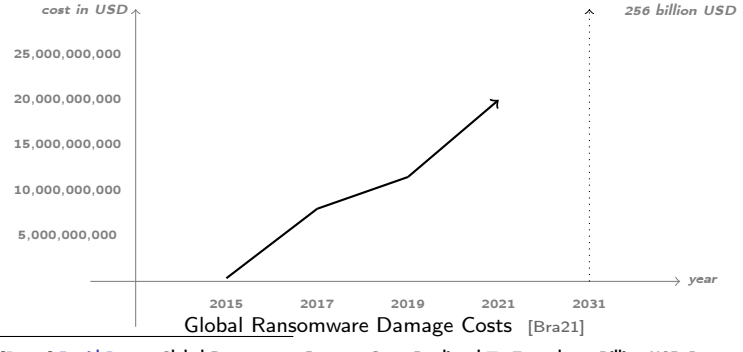

[\[Bra21\]](#page-0-1) David Braue. Global Ransomware Damage Costs Predicted To Exceed 265 Billion USD By 2031. June 2021

## A cat and mouse game  $[{\text{Bio+18}}]$

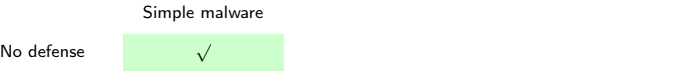

[<sup>\[</sup>Bio+18\]](#page-0-1) Fabrizio Biondi et al. "Tutorial: an Overview of Malware Detection and Evasion Techniques". In: ISoLA 2018 - 8th International Symposium On Leveraging Applications of Formal Methods, Verification and Validation. Oct. 2018, pp. 1–23

## A cat and mouse game  $[{\text{Bio+18}}]$

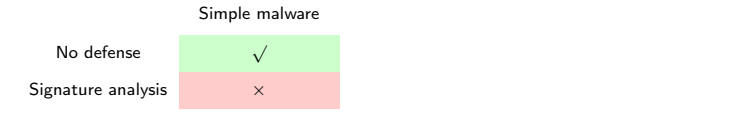

[<sup>\[</sup>Bio+18\]](#page-0-1) Fabrizio Biondi et al. "Tutorial: an Overview of Malware Detection and Evasion Techniques". In: ISoLA 2018 - 8th International Symposium On Leveraging Applications of Formal Methods, Verification and Validation. Oct. 2018, pp. 1–23

# A duck and dodge game **and in the set of the set of the set of the set of the set of the set of the set of the set of the set of the set of the set of the set of the set of the set of the set of the set of the set of the s**

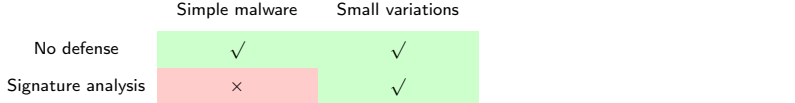

[<sup>\[</sup>Bio+18\]](#page-0-1) Fabrizio Biondi et al. "Tutorial: an Overview of Malware Detection and Evasion Techniques". In: ISoLA 2018 - 8th International Symposium On Leveraging Applications of Formal Methods, Verification and Validation. Oct. 2018, pp. 1–23

# A duck and dodge game **A** duck and dodge game

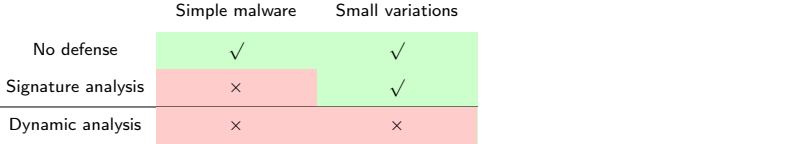

[<sup>\[</sup>Bio+18\]](#page-0-1) Fabrizio Biondi et al. "Tutorial: an Overview of Malware Detection and Evasion Techniques". In: ISoLA 2018 - 8th International Symposium On Leveraging Applications of Formal Methods, Verification and Validation. Oct. 2018, pp. 1–23

# A duck and duck game **and the set of the set of the set of the set of the set of the set of the set of the set of the set of the set of the set of the set of the set of the set of the set of the set of the set of the set o**

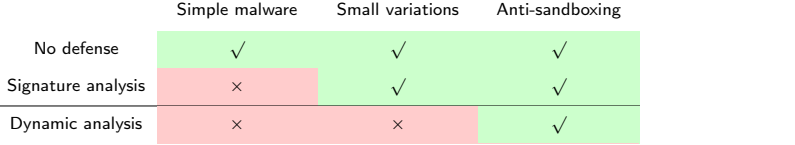

[<sup>\[</sup>Bio+18\]](#page-0-1) Fabrizio Biondi et al. "Tutorial: an Overview of Malware Detection and Evasion Techniques". In: ISoLA 2018 - 8th International Symposium On Leveraging Applications of Formal Methods, Verification and Validation. Oct. 2018, pp. 1–23

# A duck and duck game **and the set of the set of the set of the set of the set of the set of the set of the set of the set of the set of the set of the set of the set of the set of the set of the set of the set of the set o**

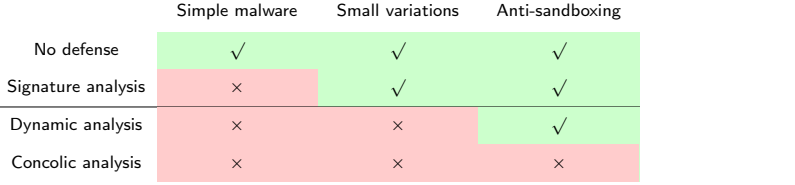

[<sup>\[</sup>Bio+18\]](#page-0-1) Fabrizio Biondi et al. "Tutorial: an Overview of Malware Detection and Evasion Techniques". In: ISoLA 2018 - 8th International Symposium On Leveraging Applications of Formal Methods, Verification and Validation. Oct. 2018, pp. 1–23

## Quaaaaack **Explorer Explorer Security Contract Contract Contract Contract Contract Contract Contract Contract Contract Contract Contract Contract Contract Contract Contract Contract Contract Contract Contract Contract Cont**

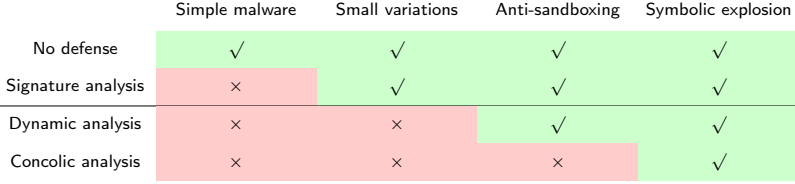

[<sup>\[</sup>Bio+18\]](#page-0-1) Fabrizio Biondi et al. "Tutorial: an Overview of Malware Detection and Evasion Techniques". In: ISoLA 2018 - 8th International Symposium On Leveraging Applications of Formal Methods, Verification and Validation. Oct. 2018, pp. 1–23

# Quaaaaack **Explorer Explorer Contract Contract Contract Contract Contract Contract Contract Contract Contract Contract Contract Contract Contract Contract Contract Contract Contract Contract Contract Contract Contract Cont**

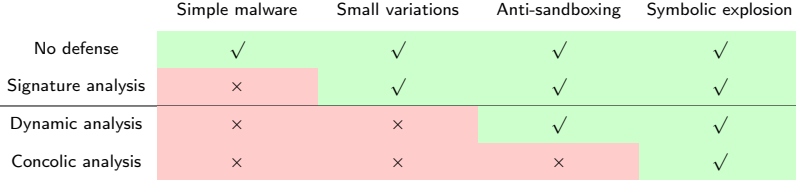

Most of the widespread anti-malwares only uses signature analysis

[<sup>\[</sup>Bio+18\]](#page-0-1) Fabrizio Biondi et al. "Tutorial: an Overview of Malware Detection and Evasion Techniques". In: ISoLA 2018 - 8th International Symposium On Leveraging Applications of Formal Methods, Verification and Validation. Oct. 2018, pp. 1–23

# Quaaaaack **Explorer Explorer Contract Contract Contract Contract Contract Contract Contract Contract Contract Contract Contract Contract Contract Contract Contract Contract Contract Contract Contract Contract Contract Cont**

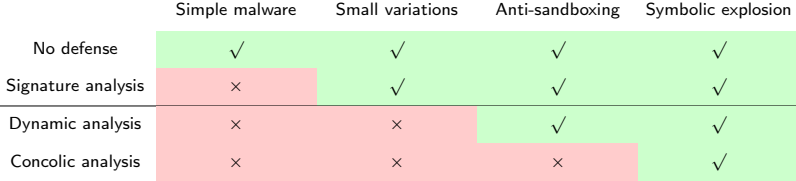

Most of the widespread anti-malwares only uses signature analysis

### But, you can imagine more advanced statistical analysis

e.g. checking the imported libraries

[<sup>\[</sup>Bio+18\]](#page-0-1) Fabrizio Biondi et al. "Tutorial: an Overview of Malware Detection and Evasion Techniques". In: ISoLA 2018 - 8th International Symposium On Leveraging Applications of Formal Methods, Verification and Validation. Oct. 2018, pp. 1–23

# An overview of malware detection techniques

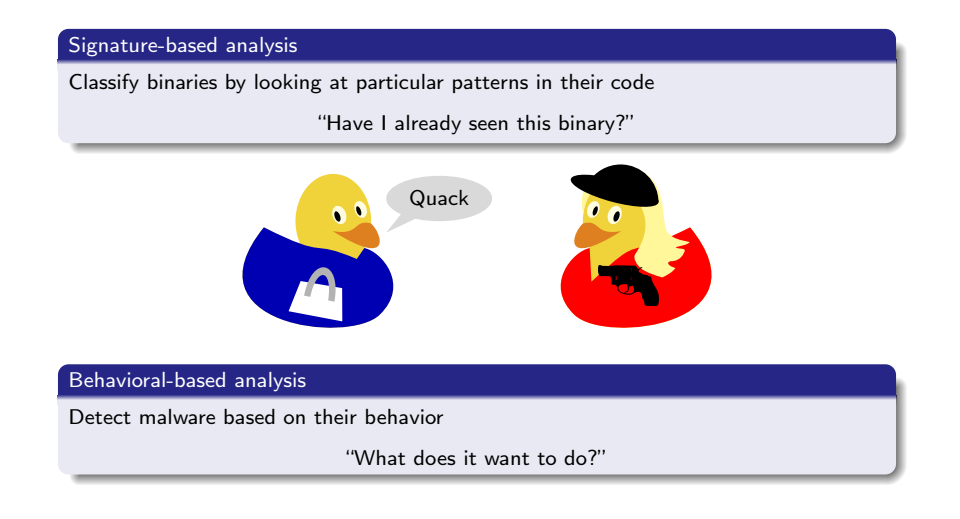

# **Outline**

#### [Preliminary steps](#page-16-0)

[Can we decide if a file is encrypted?](#page-17-0) [Can we track ransomware system calls?](#page-30-0)

#### [Detecting a ransomware](#page-38-0)

[Presentation](#page-39-0) [Case 1: Studying the entropy of the files](#page-42-0) [Cases 2-3: Using a watcher](#page-44-0) [What is a watcher?](#page-45-0) [Case 2: With the history of the file system](#page-47-0) [Case 3: Detection on-the-fly, as soon as possible](#page-50-0)

<span id="page-16-0"></span>[MalAware: the beginning of a behavioral malware detection](#page-0-0)

[Preliminary steps](#page-16-0)

# **Outline**

### [Preliminary steps](#page-16-0)

[Can we decide if a file is encrypted?](#page-17-0) [Can we track ransomware system calls?](#page-30-0)

[Detecting a ransomware](#page-38-0)

<span id="page-17-0"></span>[Preliminary steps](#page-16-0)

# **Outline**

### [Preliminary steps](#page-16-0)

### [Can we decide if a file is encrypted?](#page-17-0)

[Can we track ransomware system calls?](#page-30-0)

#### [Detecting a ransomware](#page-38-0)

[What is a watcher?](#page-45-0) [Case 2: With the history of the file system](#page-47-0) [Case 3: Detection on-the-fly, as soon as possible](#page-50-0)

## Entropy related functions

#### Shannon Entropy

$$
H(X) = -\sum_{i=1}^n P(x_i) \log_2 P(x_i)
$$

Where  $H$  is the entropy (in bits) n is the number of bytes  $P(x_i)$  probability of byte i

#### Monte Carlo

$$
E(X) \approx \frac{1}{N} \sum_{n=1}^{N} x_n
$$

Where  $E$  is the result of the approximation  $x_n$  is a randomly choosen value

#### Chi-quare

$$
\chi^2 = \sum_{i=0}^{255} \frac{(O_i - E_i)^2}{E_i}
$$

Where  $O_i$  is the observed value  $E_i$  is the expected value

#### Arithmetic mean

$$
M=\frac{S}{T}
$$

Where M is the arithmetic mean S is the sum of the osbervations T is the number of values

#### Serial Byte Correlation Coefficient

$$
C = \frac{n(U_0U_1 + U_1U_2 + \cdots + U_{n-2}U_{n-1} + U_{n-1}U_0) - (U_0 + U_1 + \cdots + U_{n-1})^2}{n(U_0^2 + U_1^2 + \cdots + U_{n-1}^2) - (U_0 + U_1 + \cdots + U_{n-1})^2}
$$

## How the entropy-related analysis is conducted?

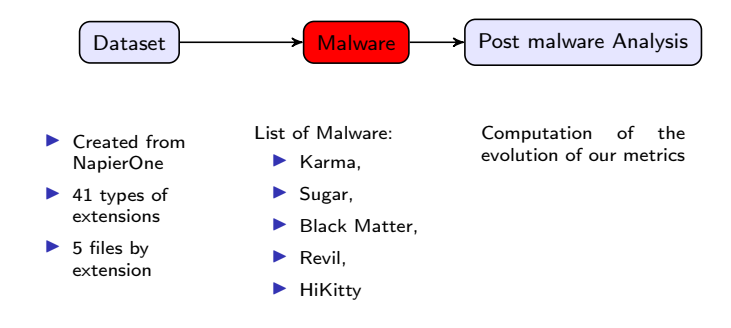

## Which files are modified ?

### Not Modified by Karma

Exe, DLL

### Not Modified by REvil

Exe, DLL, ICS

### Not Modified by Black Matter

Exe, DLL, ICS

# Results by type of measure

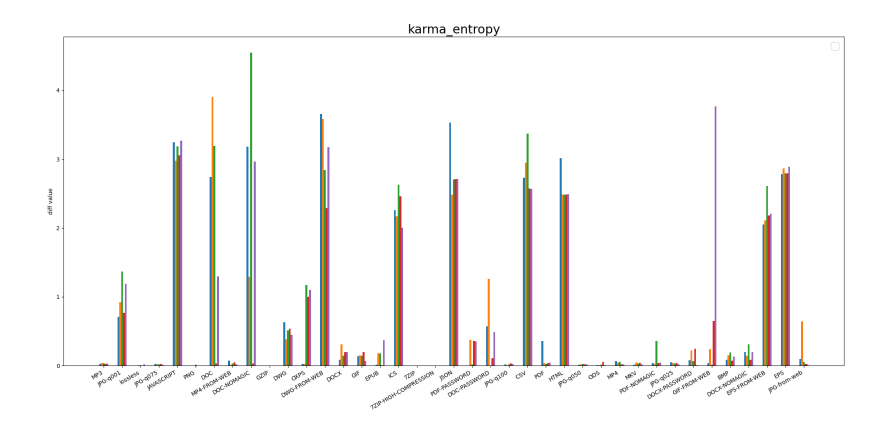

Figure: Entropy Measure for Karma

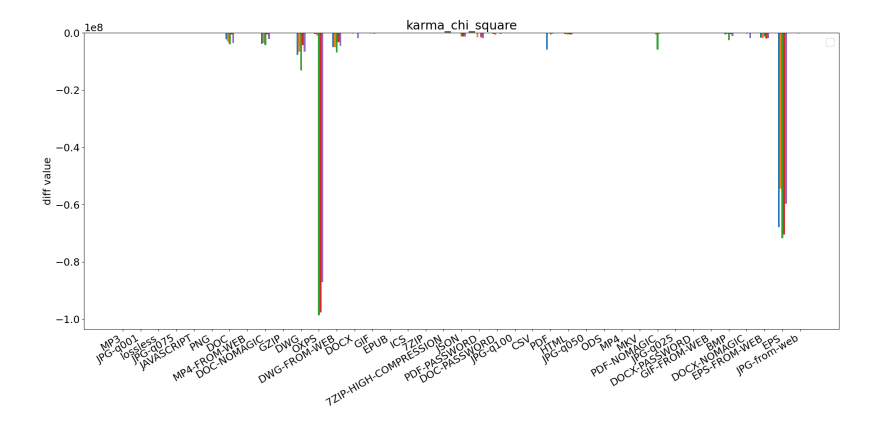

Figure: Chi Square Measure for Karma

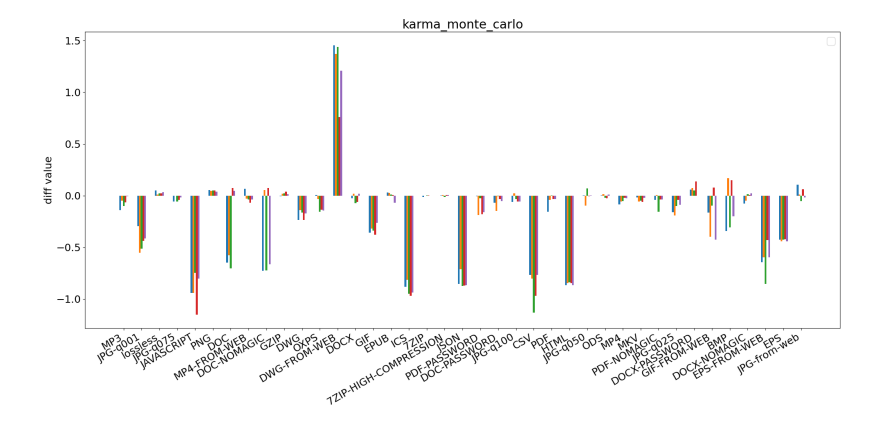

Figure: Monte Carlo Measure for Karma

#### [MalAware: the beginning of a behavioral malware detection](#page-0-0)  $\mathrel{\sqsubseteq}$  [Preliminary steps](#page-16-0)

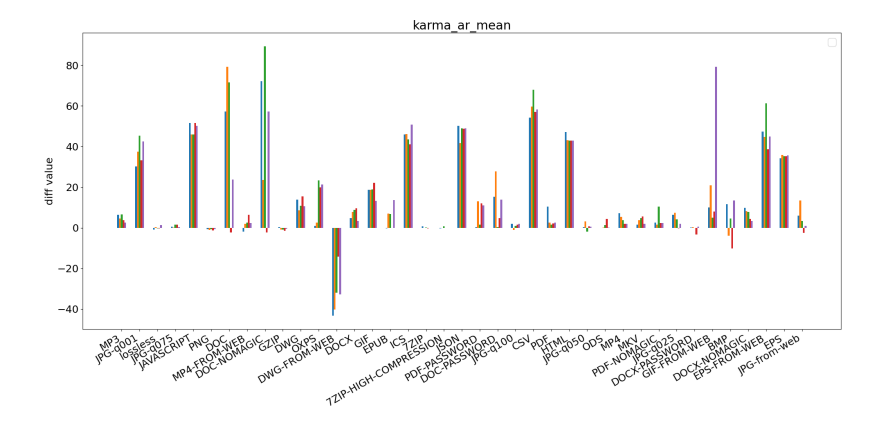

Figure: Arithmetic Mean Measure for Karma

#### [MalAware: the beginning of a behavioral malware detection](#page-0-0)  $\mathrel{\sqsubseteq}$  [Preliminary steps](#page-16-0)

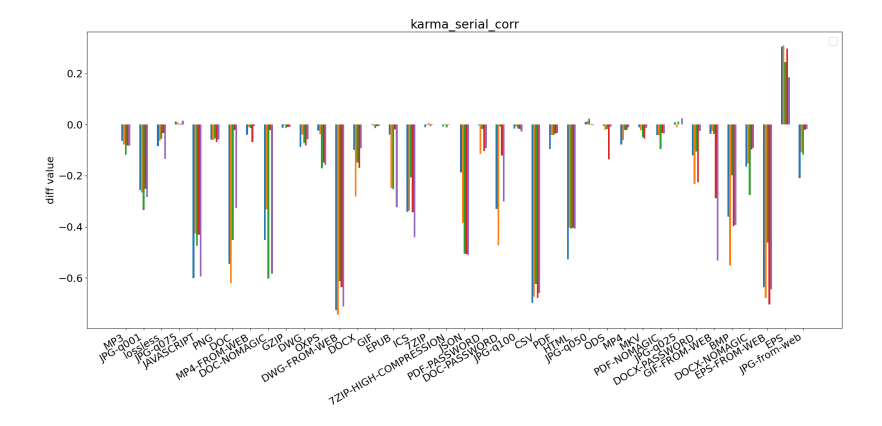

Figure: Serial Correlation Measure for Karma

# Result for low entropy file

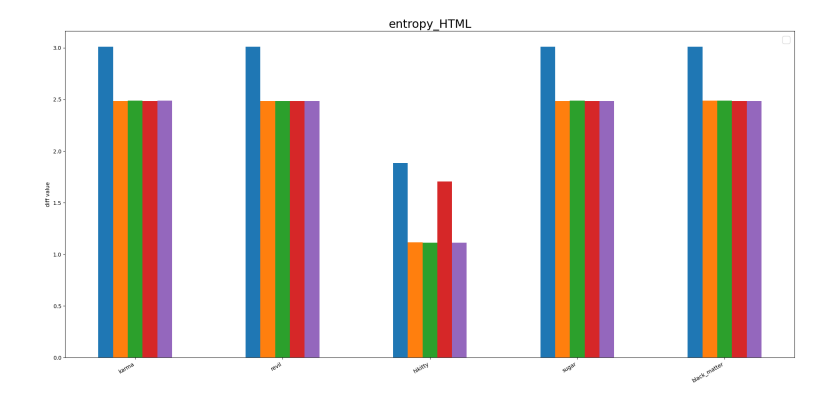

# Result for low entropy file

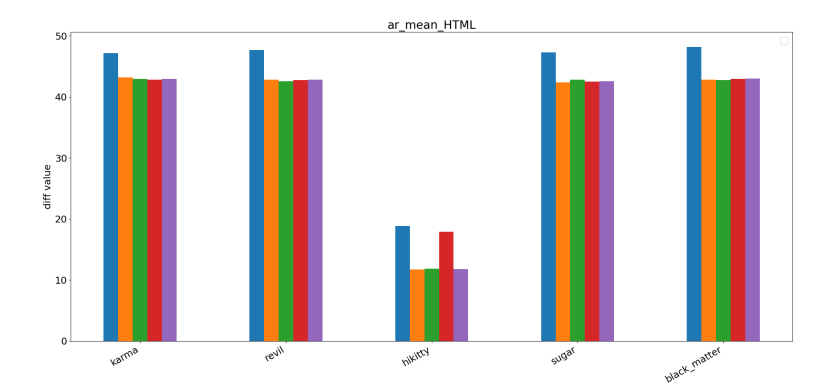

# Result for high entropy file

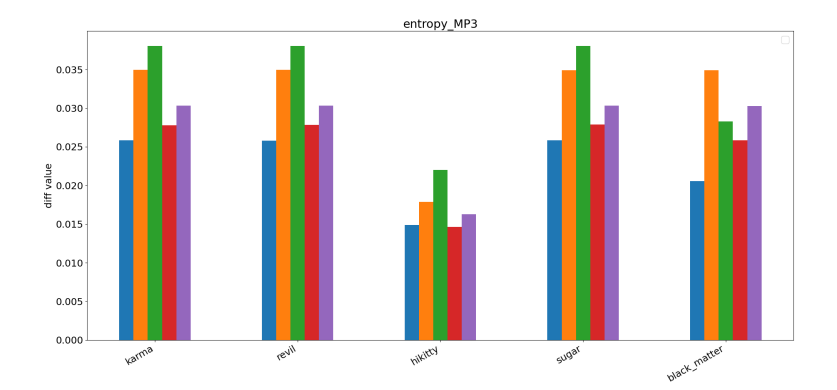

# Result for high entropy file

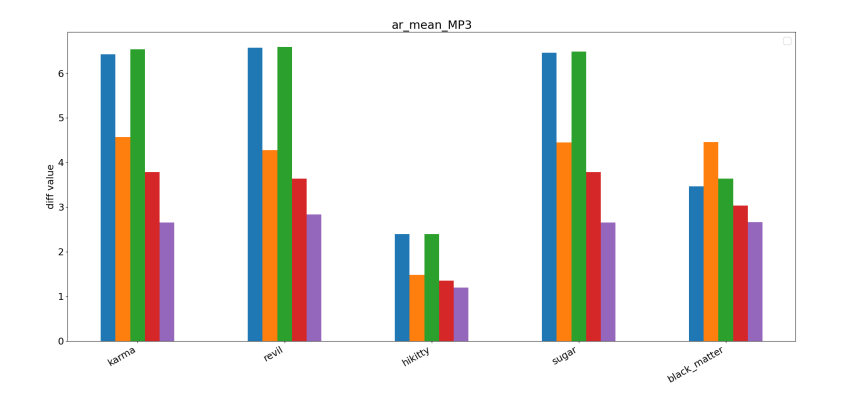

<span id="page-30-0"></span>[Preliminary steps](#page-16-0)

# **Outline**

### [Preliminary steps](#page-16-0)

[Can we decide if a file is encrypted?](#page-17-0)

### [Can we track ransomware system calls?](#page-30-0)

#### [Detecting a ransomware](#page-38-0)

[What is a watcher?](#page-45-0) [Case 2: With the history of the file system](#page-47-0) [Case 3: Detection on-the-fly, as soon as possible](#page-50-0)

# System Call

How to act on a system ?

Everything is OS, OS is everything :

- ▶ Act on file, process, device, network...
- ▶ Open, read, write, delete...

### How to manage with OS ?

Just ask and pray Asking with signal called System Call

If we can see the System Call send by a ransomware, we know its behaviour !

[Preliminary steps](#page-16-0)

## A useful tool : The Tracer

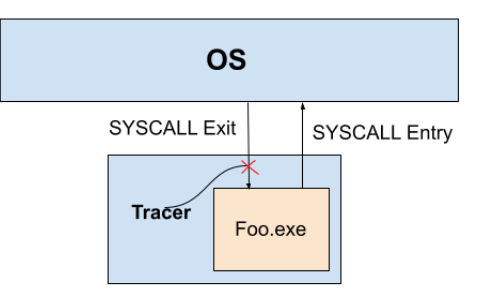

Tracer adapted to our project : Pin-tool

- ▶ NtOpenFile (1)
- ▶ NtCreateFile (2)
- ▶ NtWriteFile (2)
- ▶ NtDeleteFile (3)
- ▶ NtOpenProcess (3)
- ▶ NtTerminateProcess (3)

[MalAware: the beginning of a behavioral malware detection](#page-0-0)

[Preliminary steps](#page-16-0)

## A little illustration

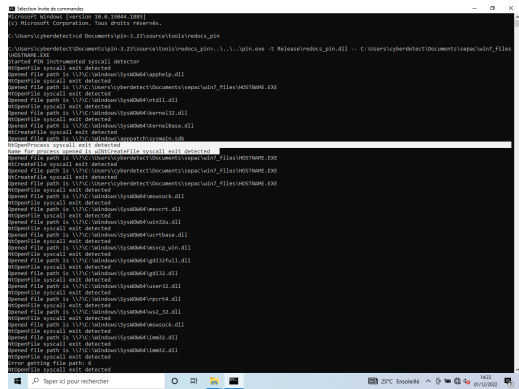

NtOpenProcess syscall exit detected Name for process opened is wZNt CreateFile systcall exist detected

## Disclaimer

#### Be careful with the results !

Non neutral impact on the ransomware's execution !

- ▶ Impact on the performance
- ▶ Impact on the behaviour of the ransomware

Crafty ransomware : tricks for hiding from the tracer

 $\rightarrow$  Not seeing a system call doesn't mean it doesn't exist !

### **Dataset**

Study of 15 ransomwares : tracer  $+$  empirical observation on the state of the environment

## SYSCALL observed by the tracer

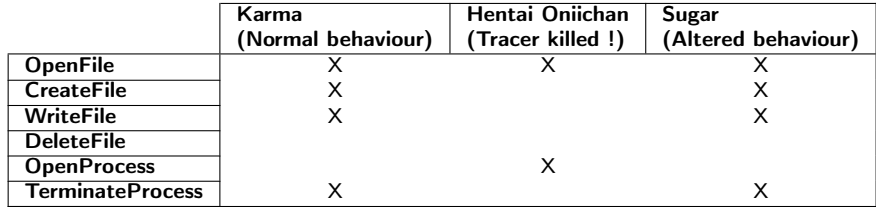

## No SYSCALL observed, but interessant observations

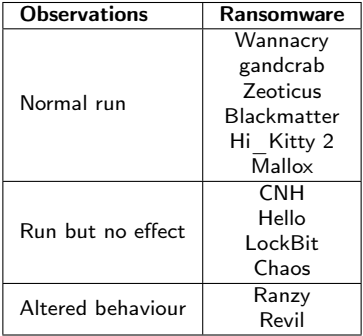

## Empirical observations without tracer

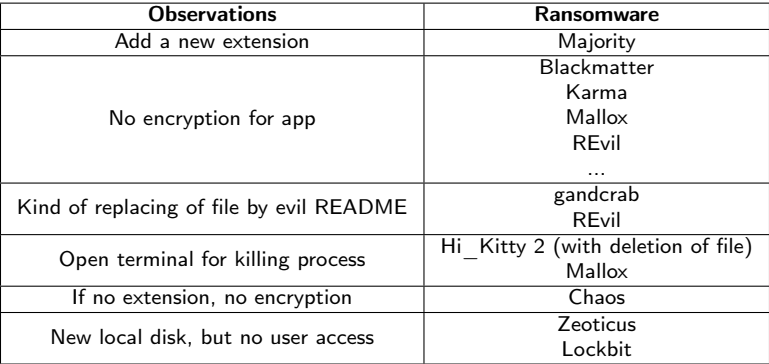

<span id="page-38-0"></span>[Detecting a ransomware](#page-38-0)

# **Outline**

#### [Preliminary steps](#page-16-0)

#### [Detecting a ransomware](#page-38-0)

[Presentation](#page-39-0) [Case 1: Studying the entropy of the files](#page-42-0) [Cases 2-3: Using a watcher](#page-44-0)

<span id="page-39-0"></span>[Detecting a ransomware](#page-38-0)

# **Outline**

### [Preliminary steps](#page-16-0)

#### [Detecting a ransomware](#page-38-0) [Presentation](#page-39-0)

[Case 1: Studying the entropy of the files](#page-42-0) [Cases 2-3: Using a watcher](#page-44-0) [What is a watcher?](#page-45-0) [Case 2: With the history of the file system](#page-47-0) [Case 3: Detection on-the-fly, as soon as possible](#page-50-0)

 $\mathrel{\mathop{\rule{0pt}{\text{\rule{0pt}{1.5em}}}\nolimits_{\text{\rule{0pt}{1pt}}}}}\,$  [Detecting a ransomware](#page-38-0)

## **Contexts**

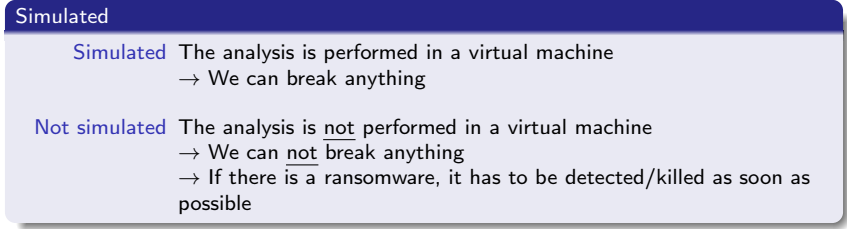

[Detecting a ransomware](#page-38-0)

## **Contexts**

#### **Controlled**

Controlled All the updates of the file system comes from the observed programm  $\rightarrow$  If a change is done, it is done by the observed programm

Not controlled Other programms or the user can use the machine during the analysis

<span id="page-42-0"></span>[Detecting a ransomware](#page-38-0)

# **Outline**

### [Preliminary steps](#page-16-0)

#### [Detecting a ransomware](#page-38-0)

[Presentation](#page-39-0)

### [Case 1: Studying the entropy of the files](#page-42-0)

[Cases 2-3: Using a watcher](#page-44-0) [What is a watcher?](#page-45-0) [Case 2: With the history of the file system](#page-47-0) [Case 3: Detection on-the-fly, as soon as possible](#page-50-0)

# Case 1: Studying the entropy of the files

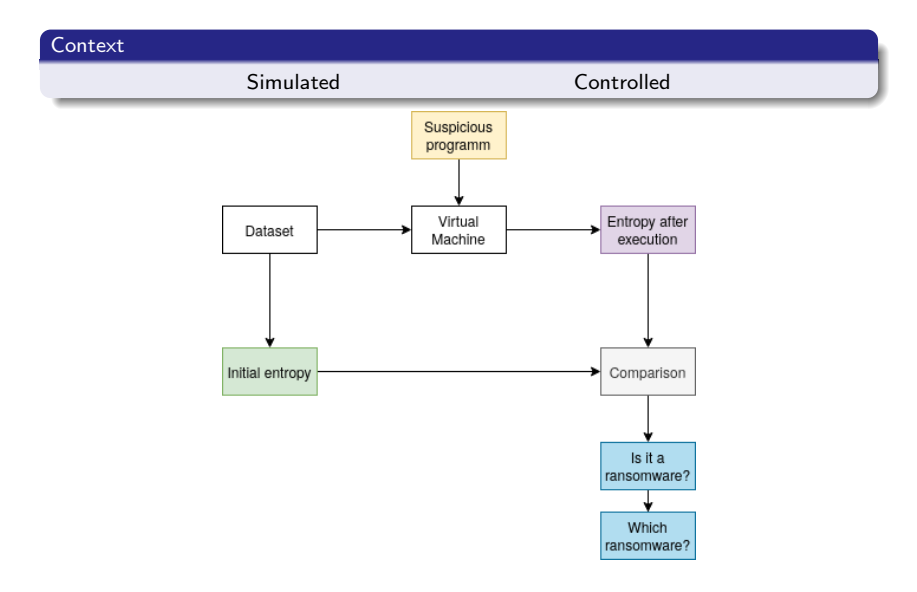

<span id="page-44-0"></span>[Detecting a ransomware](#page-38-0)

# **Outline**

### [Preliminary steps](#page-16-0)

#### [Detecting a ransomware](#page-38-0)

[Presentation](#page-39-0) [Case 1: Studying the entropy of the files](#page-42-0)

#### [Cases 2-3: Using a watcher](#page-44-0)

[What is a watcher?](#page-45-0) [Case 2: With the history of the file system](#page-47-0) [Case 3: Detection on-the-fly, as soon as possible](#page-50-0)

### <span id="page-45-0"></span>A watcher: Mal-Aware Monitoring

### We can monitor each update in the file system

- ▶ Creation and deletion of files
- $\blacktriangleright$  Modifications in a file
- ▶ Moves of files

#### We generate

- ▶ all the updates (in chronological order) of the filesystem
- $\blacktriangleright$  the history of each file

### A watcher: Mal-Aware Analysis

### We can raise alerts

- $\blacktriangleright$  when the timestamps are manipulated
- ▶ when a lot of files are modified too quick
- ▶ when a lot of files are encrypted

# <span id="page-47-0"></span>Case 2: With the history of the file system

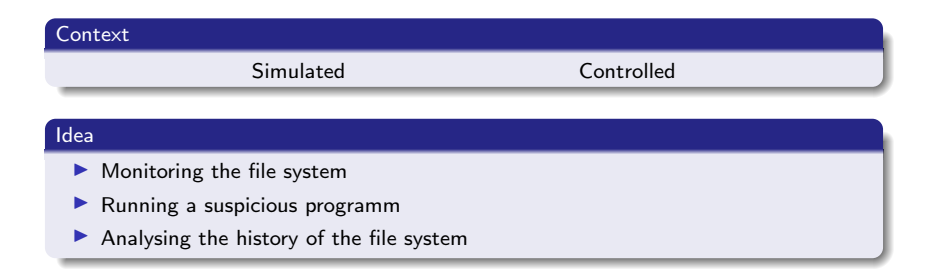

# Case 2: With the history of the file system

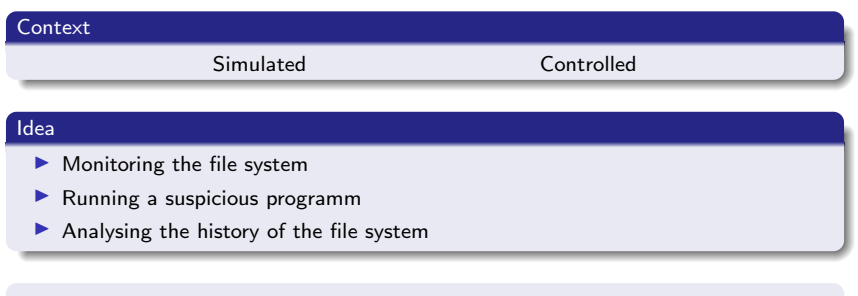

- ▶ Are some files encrypted during the execution?
- ▶ Are suspicious actions performed? (eg. manipulation of timestamps)

# Case 2: With the history of the file system

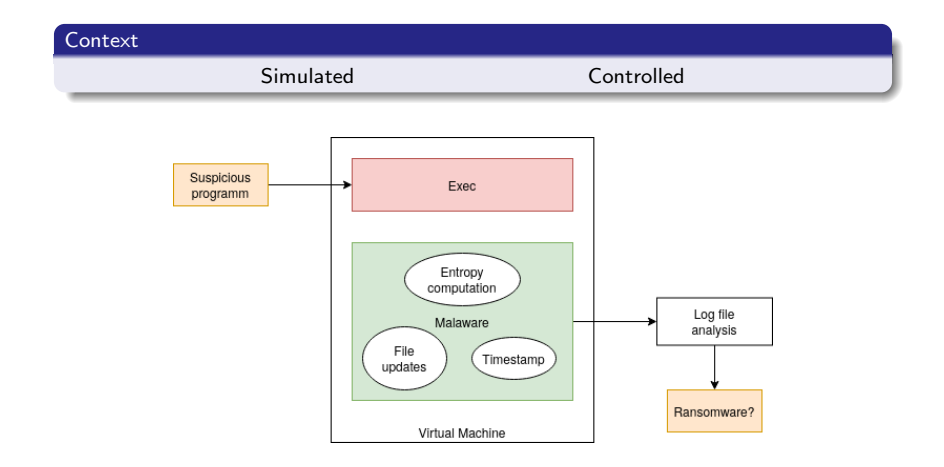

## <span id="page-50-0"></span>Idea for case 3: Detection on-the-fly, as soon as possible

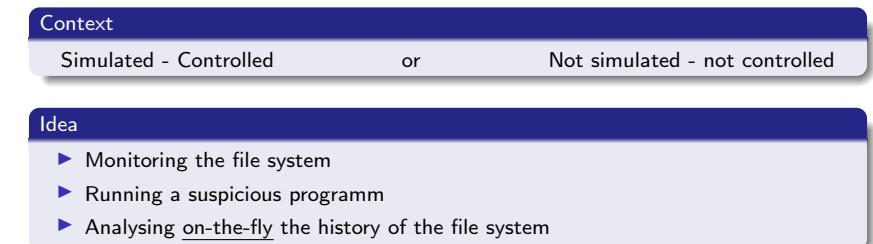

## Idea for case 3: Detection on-the-fly, as soon as possible

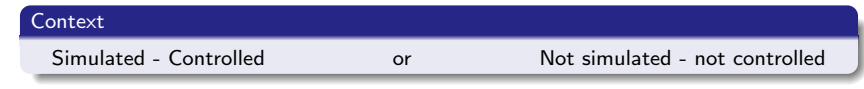

#### Idea

- ▶ Monitoring the file system
- $\blacktriangleright$  Running a suspicious programm
- $\blacktriangleright$  Analysing on-the-fly the history of the file system
- ▶ Are some files encrypted during the execution?
- ▶ Are suspicious actions performed? (eg. manipulation of timestamps)

## Idea for case 3: Detection on-the-fly, as soon as possible

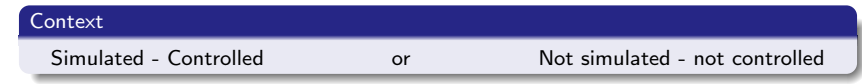

#### Idea

- ▶ Monitoring the file system
- $\blacktriangleright$  Running a suspicious programm
- $\blacktriangleright$  Analysing on-the-fly the history of the file system
- ▶ Are some files encrypted during the execution?
- ▶ Are suspicious actions performed? (eg. manipulation of timestamps)

We want to detect, as soon as possible, if the programm is a ransomware

# <span id="page-53-0"></span>**Outline**

[Preliminary steps](#page-16-0)

[Detecting a ransomware](#page-38-0)

# **Results**

#### Entropy computation

- ▶ Study of different functions to compute files' entropy
- ▶ How malware execution affect files' entropy (or not) depending on file type

### Empirical and tracer observations

- ▶ Monitoring of malwares' system calls with the tracer
- ▶ Empirical observations of malwares' execution
- ▶ Some pertinent events to monitor in order to detect a malware

### Watcher

- ▶ Monitoring of creation, deletion, modifications and moves of files
- $\blacktriangleright$  Focus on some directories
- ▶ Track files' history

## Future works

### Entropy computation

- ▶ Determining the best function to compute file entropy depending on file type
- ▶ Study a combination of entropy measurements

#### **Tracer**

- ▶ Enhance information received from events
- ▶ Intercept terminate process when tracer terminal is involved
- ▶ Print tracer information in a log file

#### Watcher

- ▶ Determine a pertinent set of directories to monitor
- $\blacktriangleright$  Additional functions in the watcher